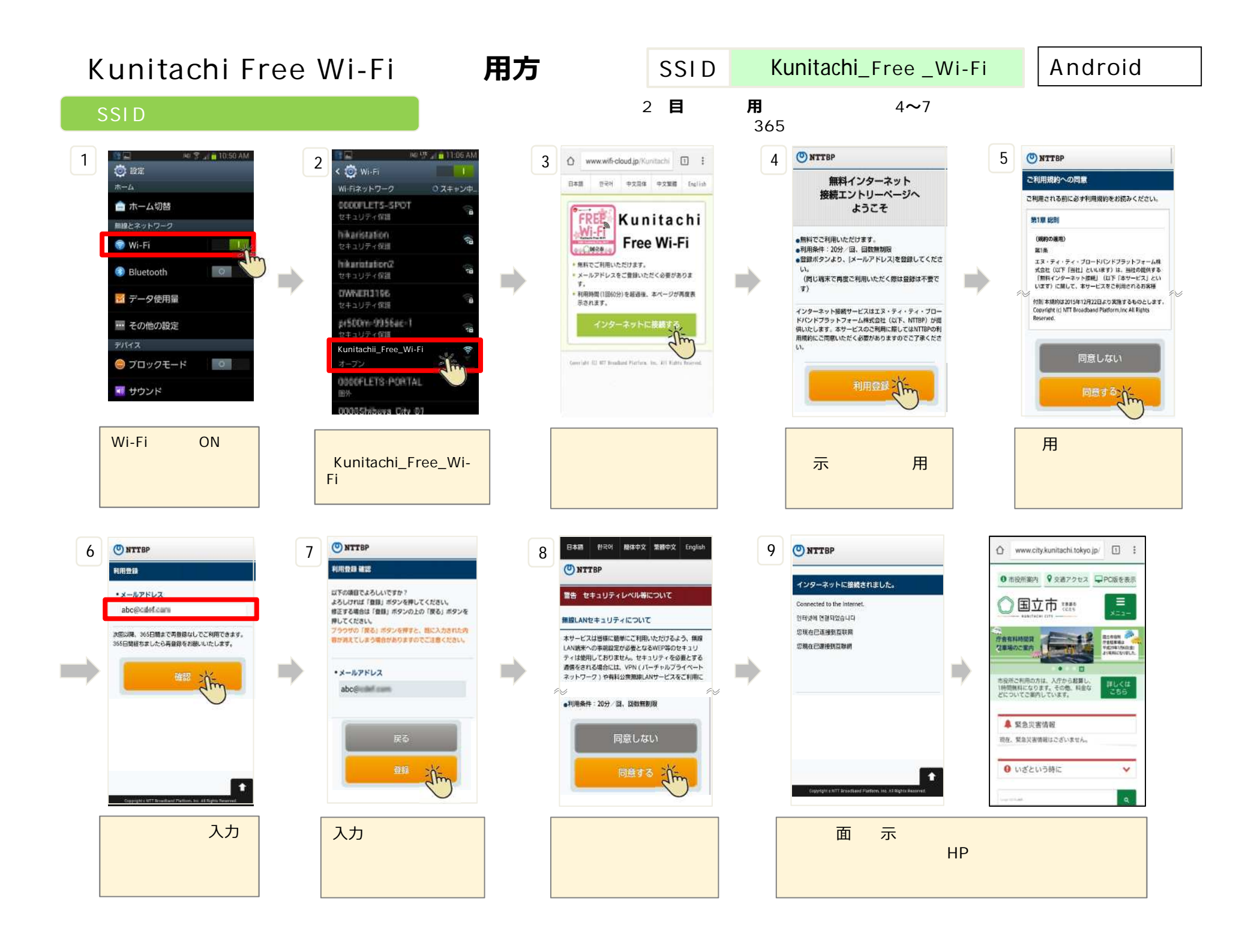

**Kunitachi Free Wi-Fi 用方** 

**SSID 選択 で認証・接**

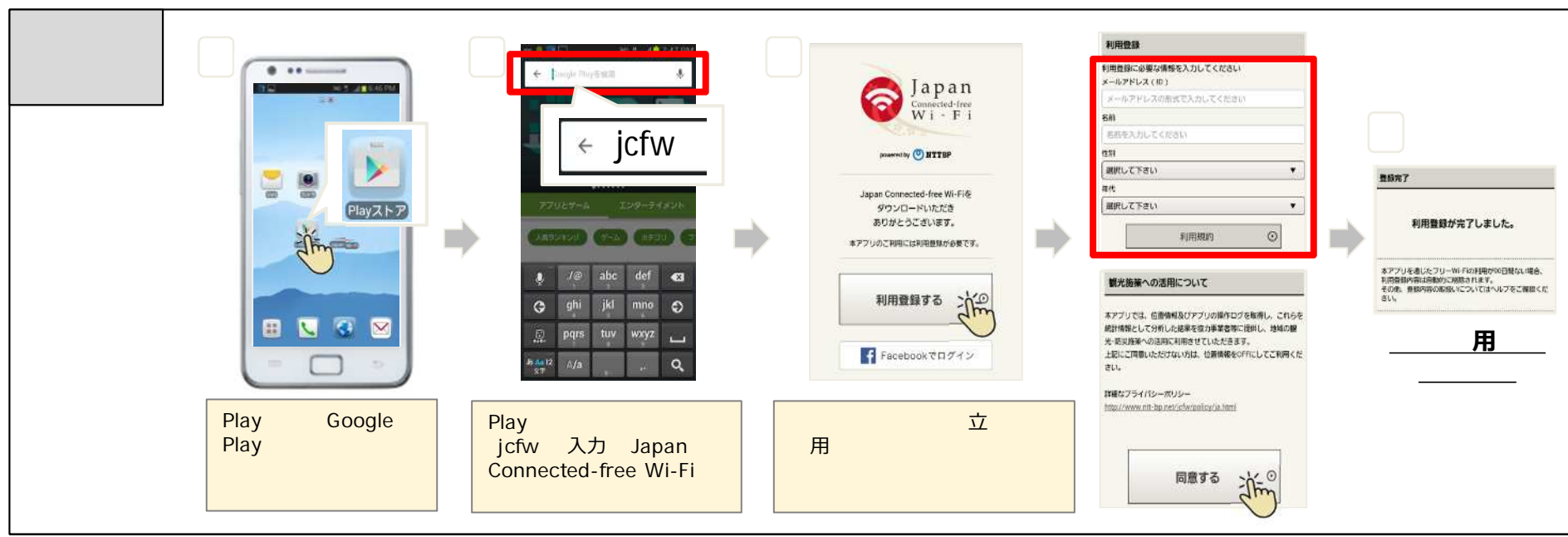

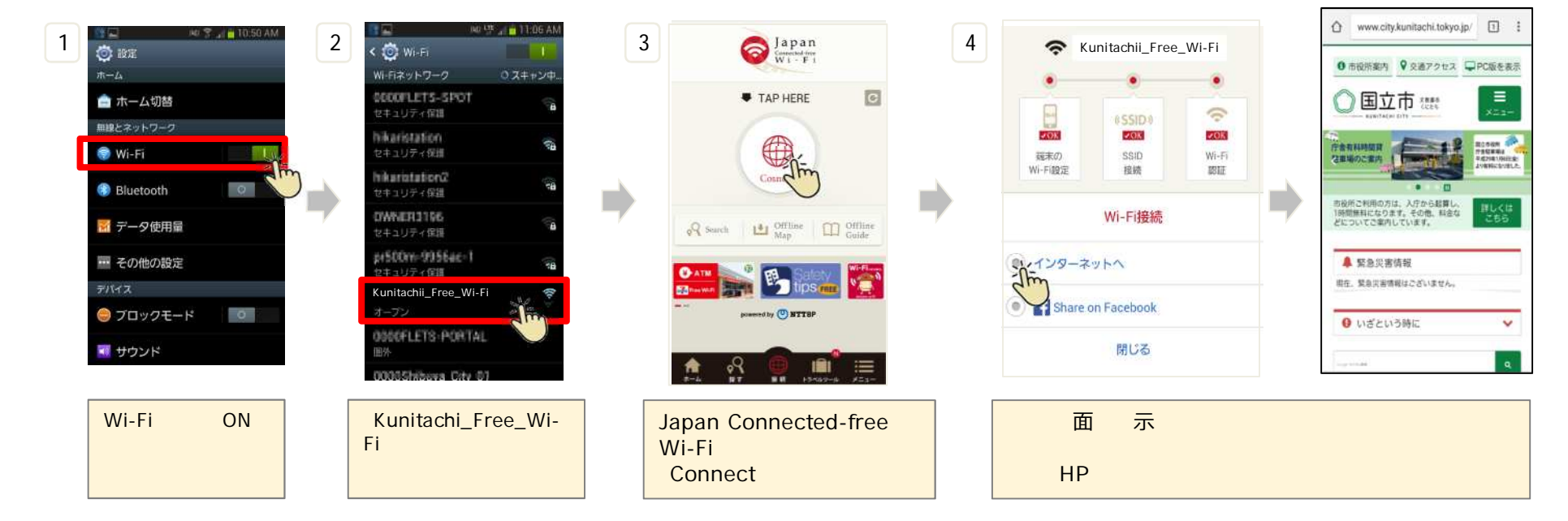

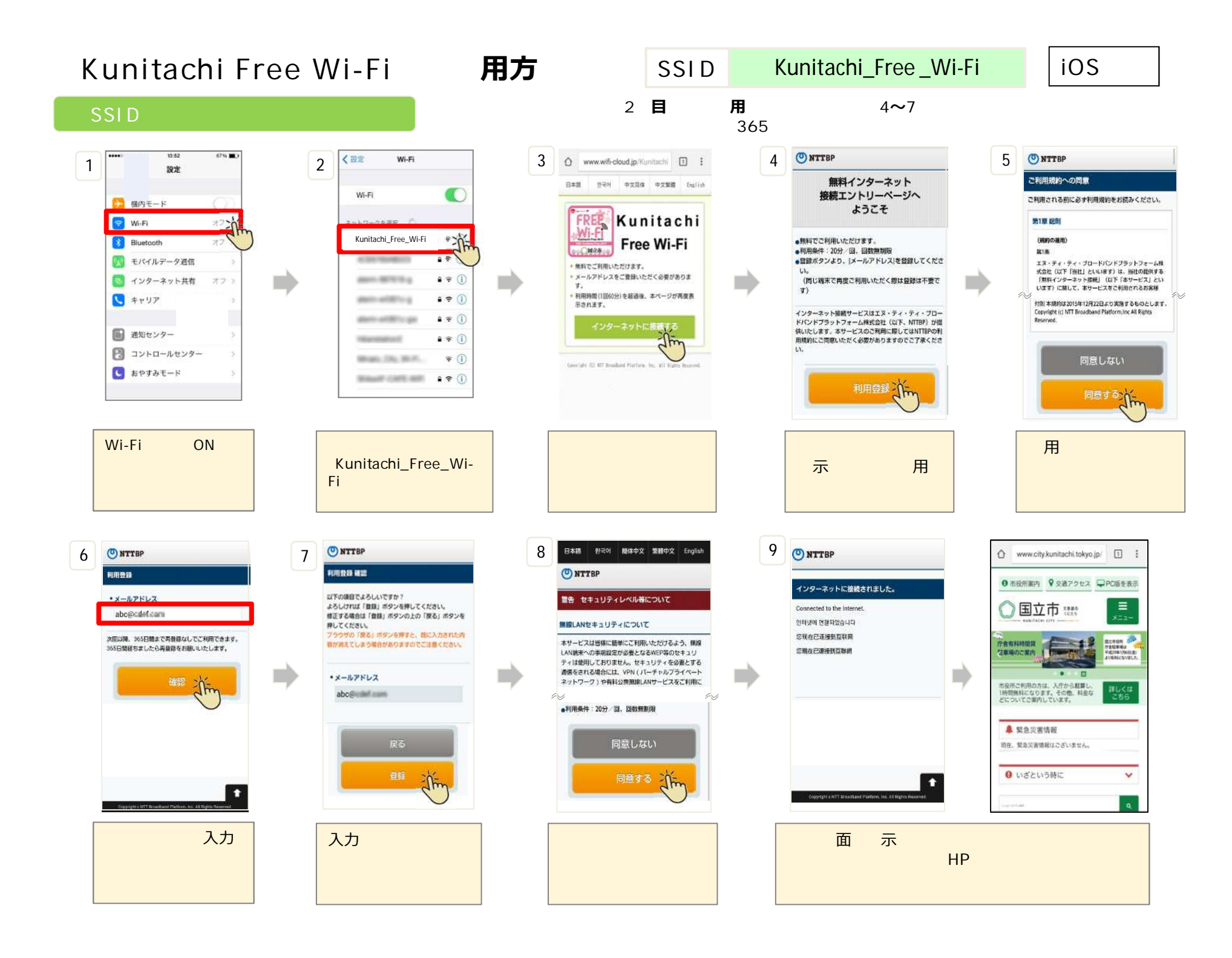

**Kunitachi Free Wi-Fi 用方** 

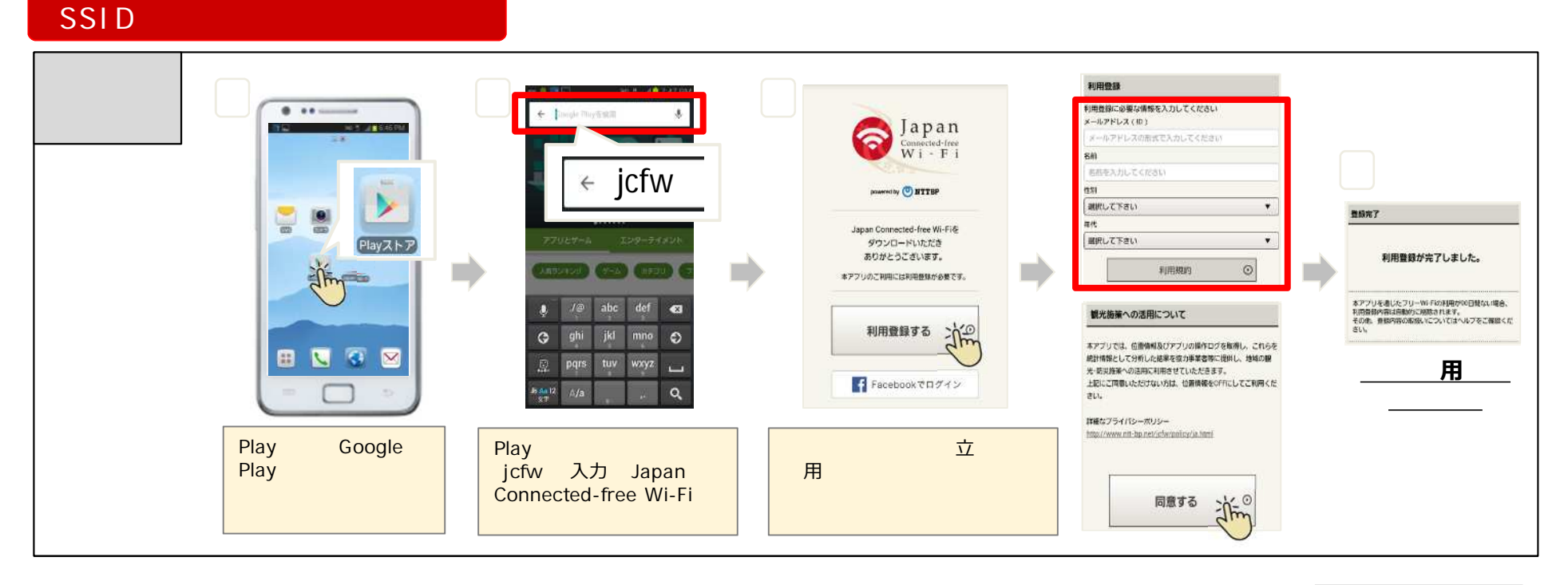

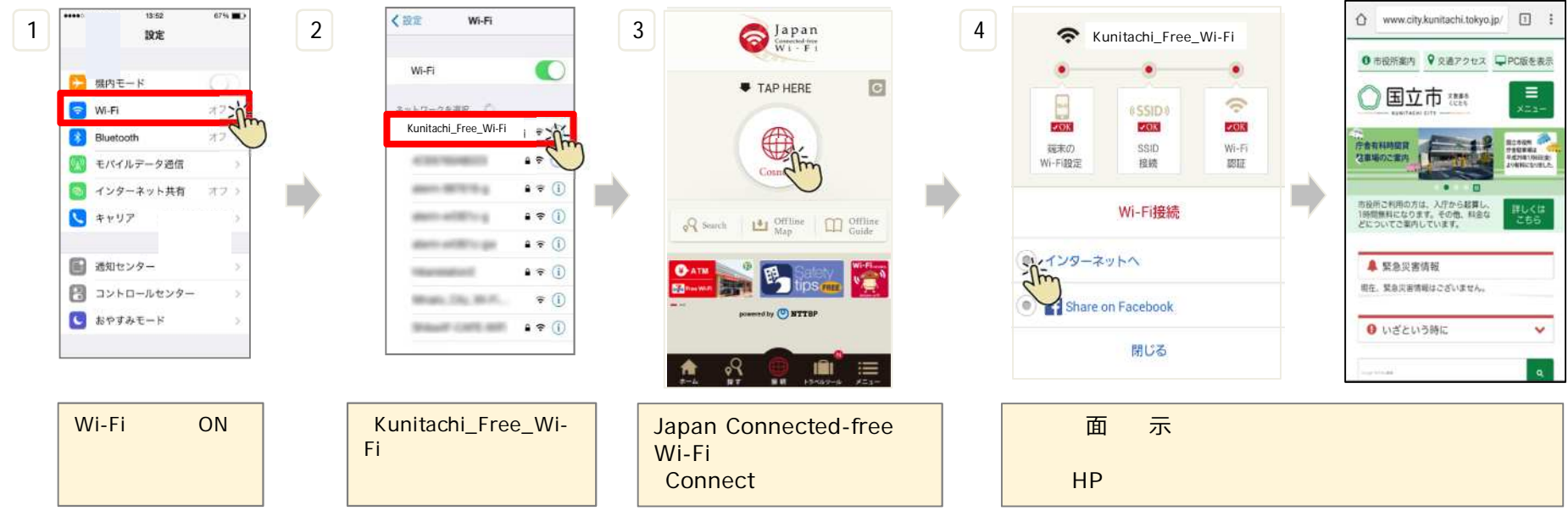